# AHPにより得られた重要度に関する仮説検定

# 飯田洋市

# 1. はじめに

AHP (Analytic Hierarchy Process)は、1970年代に Saaty により提案された直感や経験 を生かした意思決定法である[1]。AHPには評価基準などの重要度の算出方法として 幾何平均法や圏有値法などがある。幾何平均法は,誤差モデルにもとづいた対数最小 二乗法による解法の簡易法として説明され、固有値法は均衡モデルにもとづいた解法 として説明されている。これらの手法以外ではパラメータ法〔23などが提案されている。

さて我々は[3]において、意思決定者の一対比較により得られる一対比較表につい て,そこに含まれる一巡三角形による矛盾を無視できるか否かを検定する方法を提案 した。これは官能検査における一意性の検定を利用したもので、従来の整合性の指標 CJ.とは別角度からの一対比較表に関する整合性の問題へのアプローチである。具体 的には,意思決定者により得られた一対比較表に含まれる一巡三角形の個数について 検定を行うことで,与えられた評価基準や代替案が本質的に一次元的に順序を付けて よいものかどうか検定するものであった。そこでの議論では,意思決定者が正しく一 対比較を行うことが出来ることを前提とした。

ところで[3,p,25]にある表6には一部に誤謬がある。ここで訂正する(表1.1)。

| 5 以下      |    |        |       |       |
|-----------|----|--------|-------|-------|
| 有意水準に達しない | 以下 | '3 以下… | 9以下 , | 13 以下 |
| - 10 以下   |    |        |       |       |

衰王.1

 さてAHPは直感や経験を生かした意思決定法として知られるが,初心者にとっては, これらのことを実感しにくい側面がある。[3]はこの問題を克服するためのインプット 側からの試みといえる。そこでこれに対応して,アウトプット側の試みとして,一対 比較表から幾何平均法や固有値法などにより得られた重要度に,もとの一対比較の結 果が反映しているとみて妥当であると,意思決定者が実感するための手立てがのぞま れる。本論文の目的は,AHPの幾何平均法について,この問題を解決する3つの統計 的な方法を提案することである。

 もちろん,第3章でみるように,たとえば幾何平均法は規範的モデルとして確立さ れた手法であり,このモデルに沿って行動する場合の最良の結果を得ることはすでに 知られている[4]。しかし意思決定者が,自分の一対比較の結果が最終結果に十分反映 されているか実感できるための手続きを設けることで,意思決定者がAHPの特徴をよ り実感できると我々は考える。

第4章から第6章において、この問題を克服するための手法を1つずつ提案する。 いずれの手法も統計手法として良く知られたものである[53。そして第10章で利用上 の注意事項を指摘する。

 なお本論文では,AHPは完全情報,すなわち一対比較衰の成分がすべて与えられる 場合のみを扱うものとし,また一人の意思決定者の意思決定手段としてのAHPについ て検討する。本論文中にある表や計算は,すべてMicros粛社のExce12003を利用した。

2.幾何平均法

 この章では,まず意思決定者の一対比較により得られた一対比較表から評価基準(あ るいは代替案)の重要度を算出する方法として,幾何平均法による解法を解説する。 ここでは n 個 (n≧3)の評価基準 C1, C2,…, C<sub>n</sub>について重要度を求める問題を考える。 さて意思決定者がこれらn個の評価基準について一対比較を行い、その結果得られた 一対比較表を A=(aj) とする。本論文では一対比較表と一対比較行列は同一視する。 このときAHPの幾何平均法では,評価基準C,の重要度を次のように定める。

$$
C_i \oslash \tilde{\mathbb{E}} \mathbb{E} \mathbb{E} = \left( \prod_{j=1}^n a_{ij} \right)^{V_n} \left( \prod_{j=1}^n a_{ij} \right)^{V_n}
$$
(2.1)

ここで式(2.1)の分母は、C,達の重要度の合計が1とするためのものであり、この操作 は AHP では正規化と呼ばれている。式(2.1)の分子は、まさしく一対比較表の行の成 分についての幾何平均である。

3. 誤差モデルと対数最小二乗法

 この章では,誤差モデルによる対数最小二乗法について解説する。結果として幾何 平均法が誤差モデルにおける簡便法であることが示される。たとえば[6]や[4]には, それぞれ n=3と4の場合が詳細に記載されている。ここでは一般のnについて解説 するが,これは[6, p.19]の問3の解答にあたる。

 第2章と同様に,η個(η≧3)の評価基準Cl, C2,…, q,について重要度を求める問 題を考え、意思決定者により得られた一対比較表を A= $(a_{ii})$ とする。ところでもし  $C_i$ の真の重要度をw,とすると,我々はこれより真の一対比較行列 W=(w<sub>i</sub>/w<sub>i</sub>)を得る。そ こで次のような誤差モデルを考える。

$$
a_{ij} = \frac{w_i}{w_j} e_{ij} \qquad (i < j)
$$
 (3.1)

ここでejは誤差を表す確率変数で常に正であると仮定する。明らかにej=1である。 また $e_{ii} = a_{ii} \times w_i / w_j = w_i / (a_{ij}w_j) = 1 / e_{ij}$ であることから $i < j$ なる $i \geq j$ について考えれ ば十分であるがわかる。ここで式(3,1)の両辺を対数変換して次を得る。

 圭og αヴ冨log wドーlog }循ヶ弓一log θヴ ('<ノ) (3.2) AHPを利用して行うことは、意思決定者の一対比較により得られた $a_{ij}$ よりwi達を推  $\tilde{\pi}$ することである。そこで式(3.2)に最小二乗法を適用する。すなわち対数誤差 $\log e_{ii}$ の二乗の総和が最小になるようにw,を決定する。なおここでは対数は自然対数とし, 自然対数の底は省略する[4,p.100]。また式(3.1)よりwi達は比のみが問題となること  $\phi$ から,  $\sum_{i=1}^n \log w_i = 0$ と仮定しても一般性を失わないことに注意する。以上より  $w_i$ 達 を推定する問題を次のように記述できる。

min 
$$
S(w_1,..., w_n) = \sum_{i < j} (\log a_{ij} - \log w_i + \log w_j)^2
$$
  
such that  $\sum_{i=1}^{n} \log w_i = 0$  (3.3)

ここで  $\sum_{i \leq l}$ は,  $i < j$ を満たす $i \geq j$ を全てとるものとする。また厳密には次のよう に記載されることを注意する。ここで真の一対比較表を B=(bij) とする。

min  $S(b_{ii}; i < j) = \sum_{i,j} (\log a_{ii} - \log b_{ii})^2$ 

 $\int$  (3.4)<br>for some  $w(1 \le i \le n)$  such that  $h = w/w$  and  $\sum^{n} \log w = 0$ 

ところで,制約条件 R =  $\{(w_1,...,w_n)\}\sum_{i=1}^n \log w_i = 0$ はR"の有界閉領域であるから, SはR上で最小値をとり,しかもそれが極値となることがわかる。そこでラグランジ ュの未定乗数法により停留点を求める。すなわち、未定乗数2に対して

$$
L(w_1, ..., w_n) = S(w_1, ..., w_n) + \lambda \sum_{i=1}^n \log w_i
$$
  
= 
$$
\sum_{i (3.5)
$$

とおき.  $\frac{\partial L}{\partial \mathbf{S}} = \frac{\partial S}{\partial \mathbf{S}} + \lambda = 0$ (1≤k≤n)より得られる連立方程式からwr(1≤k≤n  $\partial \log w_k$   $\partial \log w_k$ を求める。ここでこれらの式を計算して次を得る。  $\frac{\partial L}{\partial \log w_i} = \left\{ \sum_{i=1}^{k-1} 2\left( \log a_{ik} - \log w_i + \log w_k \right) \times (-1) + \sum_{i=1}^{n} 2\left( \log a_{kj} - \log w_k + \log w_j \right) \times (-1) \right\} + \lambda$  $2\sum_{k=1}^{k-1}$ (1904 - 1905)  $\sum_{k=1}^{n}$ (1905 - 1905)  $\sum_{k=1}^{n}$  $i=1$  and  $j=k$  $=-2\left(\sum_{k=1}^{k-1} \log a_k - \sum_{k=1}^{k-1} \log w_k + (k-1) \log w_k\right) + 2\left(\sum_{k=1}^{n} \log a_k - (n-k) \log w_k + \sum_{k=1}^{n} \log w_k\right) + 2\left(\sum_{k=1}^{n} \log a_k - (n-k) \log w_k + \sum_{k=1}^{n} \log w_k\right)$  $\setminus$   $i=1$   $i=1$   $\downarrow$   $\setminus$   $i=k+1$   $i=k+1$  $= -2\sum_{n=-\infty}^{k-1} \log a_n + 2\sum_{n=-\infty}^{n} \log a_n - 2(n-1)\log w + 2\sum_{n=-\infty}^{k-1} \log w + 2\sum_{n=-\infty}^{n} \log w + 2\sum_{n=-\infty}^{n} \log w + 2\sum_{n=-\infty}^{n} \log w + 2\sum_{n=-\infty}^{n} \log w + 2\sum_{n=-\infty}^{n} \log w + 2\sum_{n=-\infty}^{n} \log w + 2\sum_{n=-\infty}^{n} \log w + 2\sum_{n=-\infty}^{n} \log w + 2\sum_{n$  '綴 ノ繍鳶十1 '鶴1 ノ罫々手卍  $= -2 \sum_{n=1}^{k-1} \log a_n + 2 \sum_{n=1}^{n} \log a_n - 2n \log w_n + \lambda = 0$  掴1 ノ鷲た十1 (3.6) 最後から二番目の等号は $(3,3)$ の制約条件による。また式 $(3,6)$ の二番目の式は、 $k = 1$ のとき第一式は0, k=nのとき第二式は0である。以上より次式を得る。

$$
\begin{cases}\n\sum_{j=2}^{n} \log a_{1j} - n \log w_1 + \frac{\lambda}{2} = 0 \\
-\sum_{i=1}^{k-1} \log a_{ik} + \sum_{j=k+1}^{n} \log a_{kj} - n \log w_k + \frac{\lambda}{2} = 0 \quad (2 \le k \le n-1) \\
-\sum_{i=1}^{n-1} \log a_{in} - n \log w_n + \frac{\lambda}{2} = 0\n\end{cases}
$$
\n(3.7)

ここで式(3.7)の両辺について総和をとり、次を得る。

$$
\left(\sum_{j=2}^{n} \log a_{1j} - n \log w_1 + \frac{\lambda}{2}\right) + \sum_{k=2}^{n-1} \left(-\sum_{i=1}^{k-1} \log a_{ik} + \sum_{j=k+1}^{n} \log a_{kj} - n \log w_k + \frac{\lambda}{2}\right) + \left(-\sum_{i=1}^{n-1} \log a_{im} - n \log w_n + \frac{\lambda}{2}\right)
$$
  

$$
= -\sum_{j=2}^{n} \sum_{i=1}^{j-1} \log a_{ij} + \sum_{i=1}^{n-1} \sum_{j=i+1}^{n} \log a_{ij} - n \sum_{k=1}^{n} \log w_k + \frac{n}{2}\lambda
$$
  

$$
= -\sum_{i (3.8)
$$

したがってλ=0を得る。これより式(3.7)から次を得る。

$$
\log w_k = \frac{\sum_{j=1}^n \log a_{kj}}{n} = \log \left( \prod_{j=1}^n a_{kj} \right)^{1/n} \qquad (1 \le k \le n) \tag{3.9}
$$

最後に,対数関数の単調性より w, =( ̄ ̄" a, `)'" (1≦k≦n)を得る。この値は一. 比較表の第k行にある全ての成分の幾何平均と一致する(「61や[7]などを参照のこと)。

# 4. 誤差モデルにおける誤差の母平均に関する検定(t検定)

 この章では,誤差モデルにおいて,誤差を繋数変換したものを,正規分布に従う確 率変数とみなした場合について検討する。ところで,A即の一対比較は離散的である ので,連続量として取り扱うことができないという問題がある[41。しかし幾何平均法 により得られた重要度から~対比較表を作成するとき,意思決定者によるもとの一対 比較表とどの程度異なるか検討することは意義がある。また,たとえばコンピュータ を利用する場合には,AHPの一対比較における尺度を連続量として扱うことができる。 この方法については第8章で改めて提案する。

式(3.2)における $log e_{ii}$ は次のような確率変数と仮定できる[4]。

$$
E[\log e_{ij}] = 0, \qquad V[\log e_{ij}] = \sigma^2 \qquad (1 \le i, j \le n)
$$
 (4.1)

さらにここでは,これらの確率変数は正規分布に従うものと仮定する。言い換えると,  $e_{ii}$ 達は対数正規分布に従うものとする[8,p.177]。第3章でみたように,幾何平均法は 対数誤差の二乗和を最小にする手法である。このように推定値が選ばれるとき、対数 誤差達の分布状況を確認することは意味がある。なお,この点に関して若干の異論も 考えられるが,これについては本論文の最後(第11章)で改めて注意する。

この章では $\log \hat{e}_u$ 達の母集団が平均 0, 分散 $\sigma^2$  (未知) の正規分布に従うと仮定し

て,  $log \hat{e}_{ii}$  ( $1 \leq i, j \leq n$ )について母平均に関する検定( $t$ 検定)を行うことを提案する。以 下 $\log \hat{e}_n$ 達の平均を $\overline{\log \hat{e}_n}$ で表し、分散を $s^2$ で表すことにする。

(4-1) まず帰無仮説は「 $\mu$  (loge  $\hat{e}_i$ 達の母平均)=0」とする。有意水準を0.05とする。 (4-2) 次の to を計算する:

$$
t_0 = \frac{\overline{\log \hat{e}_y} - \mu}{\sqrt{s^2/n}} = \frac{\overline{\log \hat{e}_y}}{\sqrt{s^2/n}}
$$

- (4-3)  $t \frac{1}{\mathcal{R}}[5, p.6] \pm 9$   $t(n-1, 0.05)$ を求める。ここで $t(n-1, 0.05)$ は、自由度 $n-1$ , 両 側確率 0.05 に対応するょ表の値である。
- (4-4) |to |≧t(n-1.0.05)であれば帰無仮説を否定し、そうでなければ否定しない。
- (4-5)(44)で帰無仮定が否定されないとき,意思決定者の一対比較行列から幾何平 均法により算出した重要度は妥当なものであると結論する。もし否定されれば, 異常な誤差が混入したと考え,意思決定者が行った一対比較を再検討する。

 ここで具体例を利用して説明する。[9,p.107〕にある次表を利用する。これが意思決 定者による一対比較表となる。この表に対応する一対比較行列A= $(a_{ij})$ とおく。なお次 の衰は[3]の定理1より,一巡三角形が存在しない表であることが容易にわかる。

|            | 季節感 | 強健度 | 樹形 | 管理 | 緑被率 |
|------------|-----|-----|----|----|-----|
| 季節感<br>強健度 |     |     |    |    |     |
|            | ۰,  |     |    |    |     |
| 樹形         |     |     |    |    |     |
| 管理         | /5  |     | ۷  |    |     |
| 緑被率        | ′6  |     | ◡  | r  |     |

表 4.1

 $C.I.=0.02$ 

この蓑から幾何平均法により次の重要度を得る。

(季節感,強健度,樹形,管理,緑被率)= (0.488,0.228,0.142,0.087,0.056) (4.2)

ここで誤差モデルにおける誤差について t検定を行う。まず得られた重要度をもと に一対比較表を求める(表 4.2)。この表に対応する一対比較行列を B= $(b_{ii})$ とおく。こ のとき、重要度の推定値を $\hat{w}_k$ とすると,  $b_{ii} = \hat{w}_i/\hat{w}_i$ である。

表4.2

|     | 季節感   | 強健度   | 樹形    | 管理     | 緑被率   |
|-----|-------|-------|-------|--------|-------|
| 季節感 | .000  | 2.141 | 3.438 | 5.578  | 8.769 |
| 強健度 | 0.467 | .000  | 1.605 | 2.605  | 4.095 |
| 樹形  | 0.291 | 0.623 | 1.000 | 1.623  | 2.551 |
| 管理  | 0.179 | 0.384 | 0.616 | 000. ا | 1.572 |
| 緑被率 | 0.114 | 0.244 | 0.392 | 0.636  | .000  |

次に、意思決定者により得られる一対比較表 A= $(a_{ij})$ の各成分を,幾何平均法により算 出された重要度をもとに作成した一対比較表 B=(bij)の対応する成分で割った値から なる表を作成する(表4.3)。この表に対応する行列をC=(c<sub>ii</sub>) とおくとc<sub>ii</sub> = a<sub>ii</sub>/b<sub>ii</sub> であ る。行列Cは誤差に対応する行列である。

 $\frac{1}{2}$ 表 4.3

|     | 季節感   | 強健度   | 樹形     | 管理    | 緑被率   |
|-----|-------|-------|--------|-------|-------|
| 季節感 | .000  | .401  | 164    | 0.896 | 0.684 |
| 強健度 | 714   | 000.  | 1.246  | 1.152 | 0.977 |
| 樹形  | 0.859 | 0.803 | 000. ا | 1.233 |       |
| 管理  | .116  | 0.868 | 0.811  | .000  | .272  |
| 緑被率 | .461  | .024  | 0.850  | 0.786 | .000  |

さらに,この表の各成分を対数変換した表として次を作成する(表4.4)。この表に対 応する行列を $D=(d_{ii})$ とおくと,

$$
d_{ij} = \log c_{ij} = \log \frac{a_{ij}}{b_{ij}} = \log a_{ij} - \log b_{ij} = \log a_{ij} - \log \hat{w}_i + \log \hat{w}_j
$$
(4.3)

である。行列 D の成分  $d_{ij}$ は実測値  $a_{ij}$ と推定値  $b_{ij}$ の比を対数変換したもの( $\log \hat{e}_{ij}$ )で ある。

表 4.4

|     | 季節感      | 強健度      | 樹形       | 管理       | 緑被率      |
|-----|----------|----------|----------|----------|----------|
| 季節感 | 0.000    | 0.337    | 0.152    | $-0.109$ | $-0.379$ |
| 強健度 | $-0.337$ | 0.000    | 0.220    | 0.141    | $-0.024$ |
| 樹形  | $-0.152$ | $-0.220$ | 0.000    | 0.209    | 0.162    |
| 管理  | 0.109    | -0.141   | $-0.209$ | 0.000    | 0.241    |
| 緑被率 | 0.379    | 0.024    | $-0.162$ | -0.241   | 0.000    |

ここで表 4.4 の 25 個の成分について, 分散 s2 を求める(表 4.5)。

表4.5

| n nnn | - יינולי ח | n r<br>ו זו |
|-------|------------|-------------|

続いて表 4.5 より  $6$ を求める:

$$
t_0 = \frac{0 - 0}{\sqrt{0.041/25}} = 0
$$

一方, t表[5,p.6]からt(24,0.05)=2.064 を得る。したがって to く t(24,0.05)より 帰無仮説は否定できないことがわかる。AHPの結論としては、幾何平均法により得ら れた重要度(式(4.2))は妥当であるといえる。

#### 5. 誤差モデルにおける誤差の分散の一様性の検定( $F_{\text{max}}$ 検定,  $F$ 検定)

第4章では一対比較に関する誤差モデルに関して、対数誤差の分布に着目して平均 値の検定:を行った。この章では分散に着目して検定する方法を提案する。本章でも第 4 章と同様に,式(3.2)における log e<sub>ii</sub> (1≦i,j≦n)は,平均0,分散σ<sup>2</sup>の正規分布に 従う確率変数であると仮定する。

さて我々はn個の標本からなる集合 D<sub>i</sub> (1≦j≦n)を次のように定義する。

$$
D_i = \{ \log \hat{e}_{ii} \mid 1 \le i \le n \} \tag{5.1}
$$

 $\zeta$ してこれら $D_i$ の母集団の分布が,平均0,分散 $\sigma^2$ (未知)の正規分布に従うと考え, これらn組の集合の母分散が一致しているか検定する。ところでD, に属する要素は, たとえば表4.4のような行列Dの第1列にある成分に一致する。このように列をひと まとまりとして分散比の検定を行う理由は,個々の一対比較は意思決定者により独立 に行われるが、各列は対応する評価基準(あるいは代替案)を1とした場合の他の項 目(自分自身を含む)の尺度の集まりに対応するためである。以下, D<sub>i</sub>の分散を si, 母分散をσノと書く。

さて改めて $D_j$  (1≦ $j \leq n$ ) の母分散が等しいことを検定する方法 ( $F_{\text{max}}$ 検定)を説明 する[5, p.17]。この方法も統計では良く知られた方法である(Hartley の方法と呼ば れる)。ただし, Fmax表を利用するためには自由度4以上が必要である。したがって, 項戸数刀が4以下の場合は,この方法は利用できない。そこで最大の分散をもつ項目 と最小の分散をもつ項目について、F検定を行うこととする[5, p.10]。以下は  $F_{\text{max}}$ 検定を適用する場合を扱う。

- (5-1) まず帰無仮説を「σ<sup>12</sup>=σ<sup>2</sup> =…=σ<sup>2</sup>(n≧5)」とする。有意水準を0.05とする。
- (5-2) 次に,  $D_i$  (1  $\leq i \leq n$ ) の分散  $s_i^2$  を計算する。
- (5-3) (5-2) より, 次の Smax, Smin, Fmaxを計算する:  $s_{\text{max}} = \max\{s_i^2 \mid 1 \leq j \leq n\}, \quad s_{\text{min}} = \min\{s_i^2 \mid 1 \leq j \leq n\}, \quad F_{\text{max}} = s_{\text{max}}/s_{\text{min}}$
- (5-4) 最大分散比  $F_{\text{max}}$ 表[5, p.17]より $F_{\text{max}}(n, n-1, 0.05)$ を求める。ここで $F_{\text{max}}(n, n)$ ー1,0.05)は, 組数 n, 自由度 n-1 の上側 0.05 に対応する Fmax 表の値である。
- (5-5)  $F_{\text{max}}$ ≥ $F_{\text{max}}$ (n, n-1, 0.05)であれば帰無仮説を否定し, そうでなければ否定しな い。
- (5-6)(5-5)で帰無仮説が否定されないとき,意思決定者の一対比較行列から幾何平

均法により算出した重要度は妥当なものであると結論する。もし否定されれば, 異常な誤差が混入したと考え,意思決定者が行った一対比較を再検討する。

以下,表 4.4 を用いて実際に手順を説明する。表 4.4 における各列の分散を計算す ると次のようになる。

表5.1

|      | 季節感   | 強健度   | 樹形    | 管理        | 緑被率   |
|------|-------|-------|-------|-----------|-------|
| 平均   | 0.000 | 0.000 | 0.000 | 0.000     | 0.000 |
| 標準偏差 | 0.270 | 0.214 | 0.188 | .183<br>n | 0.239 |
| 分散   | N     | 0.046 | 0.035 | 0.033     | 057.  |

表 5.1 より,  $s_{\text{max}} = 0.073$ ,  $s_{\text{min}} = 0.033$  そして  $F_{\text{max}} = 0.073/0.033 = 2.191$  を得る。また 今の場合は組数が5,自由度は4であり,Fmax表[5,p.17]よりFmax(5,4,0.05)=25.2 を 得る。したがって、 $F_{\text{max}} < F_{\text{max}}$ (5,4,0.05)から、これら5つの分散が等しいことは否定 されない。このような検定を踏まえ,意思決定者による一対比較の誤差の分散が等し いことから,この幾何平均法による重要度(式(4.2))は妥当であるといえる。

なお、この表の全成分の分散は $s^2=0.041$ である。この値は、整合度に関連するひ とつの指標として使えると考えられる。しかし,この値がどの程度であれば整合的と してよいかは、現段階では検討していない(第9章,第10章を参照のこと)。

 $6.$  誤差モデルにおける正規分布への適合度検定 ( $\chi^2$ 検定)

この章では $log \hat{e}_n$  ( $1 \leq i, j \leq n$ )が正規分布に従うか検定する方法を提案する。これは

 $\log \hat{e}_n$ 達に正規分布(この分布は平均値 $\overline{\log \hat{e}_n}$ , 分散 $s^2$ ) があてはまるかの適合度検定  $(x^2)$ 検定)である[5,p.8]。

- $(6-1)$ まず帰無仮説を「log $\hat{e}_{ij}$   $(1 \leq i, j \leq n)$ が正規分布に従う」とする。有意水準を α05とする。
- $(6-2)$  log $\hat{e}_{ii}$   $(1 \leq i, j \leq n)$ から度数分布表を作成する。ここで各級に属する $\log \hat{e}_{ii}$ の個 数は実測度数と呼ばれる。
- $(6-3)$  次にlog $\hat{e}_{ii}$   $(1 \leq i, j \leq n)$  が正規分布に従うと仮定して,  $(6-2)$ で作成した度数分 布表の各級にη2個のうち何個属することになるか逆算する。この数値は期待度 数と呼ばれる。
- (6-4)度数分布表の各級の実淵度数と期待度数から次を計算する:

$$
\chi^2_{0} = \sum \frac{\left(\not\equiv\text{|J|} \not\equiv \text{#} \rightarrow \text{#} \exists \text{#} \exists \text{#} \text{#} \right)^2}{\text{|J|} \land \text{#} \text{#} \text{#} \text{#} \text{#} \text{#}}
$$

 $(6-5)$   $\chi^2$ の表 $[5, p.8]$ より $\chi^2(k-3, 0.05)$  を求める。んは度数分布表の級の個数であ り,  $\chi^2(k-3, 0.05)$ は, 自由度  $k-3$ , 上側確率 0.05 の点の  $\chi^2$ 値である。

 $(6-6) x_0^2 \geq x^2(k-3,0.05)$ であれば帰無仮説を否定し,そうでなければ否定しない。 (6-7)(6-6)で帰無仮定が否定されないとき,意思決定者の一対比較行列から幾何平

 均法により算出した重要度は妥当なものであると結論する。もし否定されれば, 異常な誤差が混入したと考え,意思決定者が行った一対比較を再検討する。

具体的に、表 4.4 を利用して手順を説明する。まずこの表より最大値と最小値を考 慮して表 6.1 のような, 級数が 8 の度数分布表を作成する。なお表中の z は対応する 列の級限界値をxとすると,

$$
z = \frac{x - \overline{d_y}}{s}
$$

*z = ―――<br>- である。「z 以下の確率」は「z」の値をもとに正規分布表より求める。期待度数は「<del>』</del>* 素の個数 $n^2$ 」に「z 以下の確率」を乗じて計算する。たとえば級「-0.3 以上-0.2 未 満」の期待度数は、次式より求められる。

 $n^2$ × (「"-0.3 以上-0.2 未満"のz 以下の確率」-「"-0.3 未満"のz 以下の確率」)  $=25\times(0.1075-0.0418) \approx 1.643$  (6.1)

 $\int \chi_0^2$ の計算」は,  $\chi^2 \ddot{\mathcal{R}}$ [5, p.8]により求めている。

表6.1

| 拟      |        |         |      |         |        |        |       |
|--------|--------|---------|------|---------|--------|--------|-------|
| 以上     | 未満     | 級限界値    | 実測度数 | z       | z以下の確率 | 期待度数   | 'の計算」 |
|        | $-0.3$ | $-0.35$ |      | $-1.73$ | 0.0418 | 1.045  | 0.873 |
| $-0.3$ | -0.2   | $-0.25$ |      | $-1.24$ | 0.1075 | 1.643  | 1.122 |
| $-0.2$ | -0.1   | $-0.15$ |      | $-0.74$ | 0.2296 | 3.053  | 0.294 |
| $-0.1$ |        | $-0.05$ |      | $-0.25$ | 0.4013 | 4.293  | 2.525 |
|        | 0.1    | 0,05    | 6.   | 0.25    | 0.5987 | 4.935  | 0.230 |
| 0.1    | 0.2    | 0.15    |      | 0.74    | 0.7704 | 4.293  | 0.020 |
| 0.2    | 0.3    | 0.25    | 31   | 1.24    | 0.8925 | 3.053  | 0.001 |
| 0.3    |        | 0.35    | 2    | 1.73    | 0.9582 | 1.643  | 0.078 |
|        | 合計     |         | 25   |         |        | 23.955 | 5.143 |

さて表 4.4 の  $d_{ij}$ の平均 $\overline{d_{ii}}$ は0であり, 分散  $s^2$ は 0.04 であった(表 4.5 参照)。そこ

で表 6.1 と  $\chi^2$ 表より  $\chi_0^2$  = 5.143 <  $\chi^2$ (5,0.05) = 11.07 を得る。これより帰無仮説は否 定されない。この検定を踏まえ,意思決定者による~対比較の誤差が正規分霜に従う とみてよいことになり,この幾何平均法による重要度(式(42))は妥当であるといえる。

7.AHPの尺度と完全整合度を持つ一対比較表

C.I.=0のとき、それを与える一対比較表は完全整合度をもつと呼ばれる。本来の定 義は一対比較行列 A =  $(a_{ij})$ の成分が,  $a_{ij} \times a_{ik} = a_{ik}$  (任意の i, j, k)を満たすことである が、これと同値であることが容易に示される。また一対比較行列 A=(aij)について、次 のように表現することも出来る。

<sup>a</sup><sub>1</sub>, 
$$
a_2
$$
,...,  $a_n$  <sup>v</sup><sub>i</sub>, <sup>v</sup><sub>j</sub>  $\in$  {1,2,...,  $n$ } s.t.  $a_{ij} = a_j/a_j$  (7.1)

 さてAHPにおける一対比較では1から9までの整数とこれらの逆数が利用される。 したがって,意思決定者による一対比較から作成される一対比較表が,実際に完全整 合度をもつ場合は少数に限る。この章では完歩整合度を持つ一対比較表をすべて列挙 する。ただし全く同じ評価を持つ項目(いわゆるコピー)は含まないものとする。さ らに以下の例では項目を A,で表すが、iが小さいほど評価が小さいものとする。たと えば項目の中では常にA1が一番低い評価とする。なお項目A,の重要度もA,で表す。

(1) 項目数 n=2の場合

8 通りある。実際すべての場合に完全整合度をもつ (A1: A2=1:x, 2≦x≦9)。これ らに対応する一対比較表は表7.1である。

|    | --- -- |                |  |  |  |  |  |  |
|----|--------|----------------|--|--|--|--|--|--|
|    | $A_1$  | A <sub>2</sub> |  |  |  |  |  |  |
| Aι |        | 1/x            |  |  |  |  |  |  |
| A2 |        |                |  |  |  |  |  |  |

表7.1

(2) 項目数 n=3の場合

4通りある。実際,結果として得られる項目の重要度が次の場合に限る。すなわち, A<sub>1</sub>:A<sub>2</sub>:A<sub>3</sub>=1:2:4, 1:2:8, 1:4:8, 1:3:9である。これらに対応する一対比 較表は表7.2である。

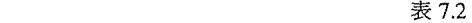

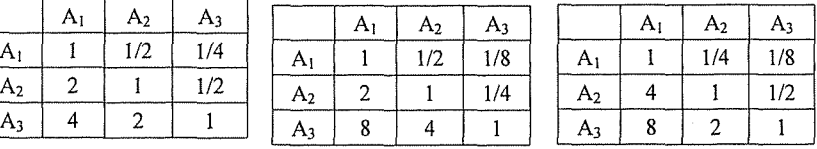

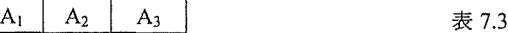

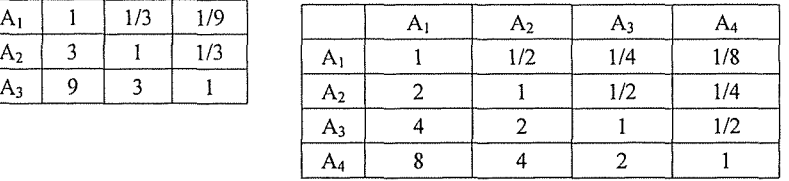

(3) 項目数 n=4 の場合

1通りある。実際,結果として得られる項目の重要度が,A1:A2:A3:A4=1:2:4: 8の場合に限る。これに対応する一対比較表は表7.3である。

(4) 項目数 n=5 以上の場合

完全整合度をもつ一対比較表は存在しない。

以上より、次の定理を得る。

定理1

AHPにおいて、完全整合度を持つ一対比較表は13通りに限る。ただし、この一対 比較表には全く同じ評価を持つ項碧は複数含まないとする。さらに項目の並び順序の 違いは除く。また、一対比較表が完全整合度を持つならば、項目数は4以下である。

定理2

 AHPにおいて,一対比較表が完全整合度をもつならば,この一対比較表をもとに幾 何平均法から得られる重要度をもとに得られる一対比較表は,もとの一対比較表に一 致する。また、幾何平均法による重要度から得られる一対比較表がもとの一対比較表 と一致するめは,もとの一対比較表が完全整合度を持つ場合に限る。

証明)項目数をnとする。A<sub>i</sub>(1≦i≦n)の重要度をwiとする。このとき一対比較表の 第(i, i)成分は w<sub>i</sub>/w<sub>i</sub>である。そこで第i行(1≦i≦n)に関して幾何平均法により得られ るA,の重要度は以下である:

 $\left(\prod_{j=1}^n w_j\right)^{V_n}$ <br> $\left(\prod_{i=1}^n w_j\right)^{V_n}$  =  $w_j$ <br> $\left(\prod_{j=1}^n w_j\right)^{V_n}$ 

これらの重要度より得られる一対比較表の第(i, i)成分は wi/wi であることが容易にわ かる。後半は,完金整合度の定義と同値な命題(7。1)より明らか。(証明終わり)

 たとえばパラメータ法[2]では,任意の項目数で,しかも任意の項目問の比率につい て完全整合度をもつ一対比較袈が存在する。この観点から幾何平均法よりパラメータ 法が優れている。この問題を解決する方法として,意思決定者が作成する一対比較に より,必ず完全整合度を持つ一対比較表が得られる可能性を持たせる工夫を次章で提 案する。

## 8. 誤差モデルに関する一提案

第4章から第6章までは対数誤差log  $e_i$ 達が正規分布に従うと、いわば強引に仮 定して議論を進めた。しかし実際には,AHPにおける一対比較での尺度は,離散童で ある[4〕。そこで,新たな議論として,これらの尺度を連続量となるように工夫するこ とが必要となる。この章ではこの問題を解決するために,二つの方法を提案する。各 方法で具体例をあげるが,ここでの尺度を表す文章は[1G]を参考にした。

(方法8-1)質問紙上にフリーハンドで記載させる方法

 尺度間を直線でつないだ直線上に回答を求めることで,従来の離散量である尺度の 間にある任意の値を選択できるようにする方法である。

 この方法は紙を利用して実施することが出来る。実際には,たとえば尺度間が1cm の8cmの線分で用意し意志決定者に記入させる。測定後,ものさしで中心からの距離 を淵る。目盛りの振り方や目盛りの読み方を改良することで,さらに細かく読み取る ことも出来る。

例8-1. 季節感と強健度を比較し、線上の該当する場所に×を記入してください。

|     | 左<br>Ø)<br>項目が<br>庄倒的<br>۰.<br>t-<br>重要 | 左<br>$\sigma$<br>項目<br>が<br>重要 | 左<br>の<br>項目<br>が<br>ንት:<br>ъ.<br>重要 | 左<br>の<br>項目<br>が<br>小<br>重要 | 左右同<br>$\ddot{\phantom{1}}$<br>ь<br>もき<br>重要 | 右<br>O)<br>邛<br>目<br>が<br>ル<br>重要 | 右<br>O)<br>項目<br>が<br>か<br>и<br>惠要 | 右<br>の<br>項<br>目<br>が<br>∼<br>重要 | 右<br>Ø)<br>項目が<br>圧倒的<br>重要 |
|-----|-----------------------------------------|--------------------------------|--------------------------------------|------------------------------|----------------------------------------------|-----------------------------------|------------------------------------|----------------------------------|-----------------------------|
| 季節感 |                                         |                                |                                      |                              |                                              |                                   |                                    |                                  | 強健度                         |
|     |                                         |                                |                                      | 図                            | 8.1                                          |                                   |                                    |                                  |                             |

(方法8-2) パソコンのアプリケーションソフトを利用して回答させる方法

 この方法は,たとえばスライド(つまみ)と呼ばれるコンテンツを利用して,従来 の離散墨である尺度の問にある任意の値を選択できるようにする方法である。たとえ ば,Exce12003にはスピンボタンと呼ばれる部品が用意されている。本論文では, AKP の解法として幾何平均法について検討しているが,幾何平均法はExce1などの表計算 ソフトで容易に計算できる長所がある。またこの方法は,簡単にやりなおすことがで きる。またこの方法をコンピュータへの入力と捉えAHPの計算を自動化することで, 即時的に各代替案の璽要度を出力することができる。このことで,AHPで得られた総 合評価に関する感度分析を容易に行うことができる。

例 8-2. 季節感と強健度を比較し、線上の該当する場所につまみをあわせてください。

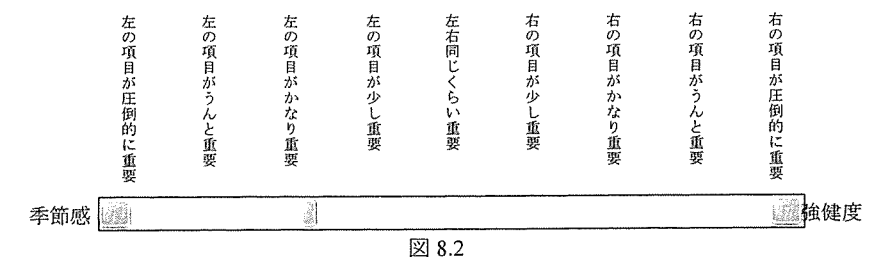

29

 ところで本研究は,個人による意思決定を対象にしている。しかしこの章で提案す るアンケート方法だけに着目すると,集団を対象にすることができる。このとき,た とえば方法8-1は方法8-2と比較して、集団を対象に簡単に実施することが可能であ る。一方で、方法8-2はメモリを測るなどの手間が無いので、集団であっても、パソ コンを複数台用意できる,あるいは別々の日にアンケートに回答してもらうなどの対 策を検討することで利用することが可能となる。

最後に,従来の AHP の離散量としての尺度を,ここで提案するような連続量に変更 することの影響については改めて検討する必要がある。しかし本論文では,これらの 問題に立ち入らない。

#### 9.帰無仮説が否定された場合の対処法

 本研究では,意思決定者が作成する一対比較表の各成分を,AKPの幾何平均法で求 めた重要度から生成される一対比較表の各対応する成分で割った値に着目して、幾何 平均法により得られた重要度の評価を行った。ところでこの操作は,矛盾する一対比 較値の発見法として知られている[101。またこのアイディアは[1}〕で,整合性が悪い 場合の対処として紹介されている。矛盾する一対比較値の発見法では、上記の操作に より得られた数値が2以上であれば,そこが矛盾する一対比較値であるとしている。

 ところで本研究の病的は,意思決定者が,自分が作成した~対比較表から幾何平均 法により得られる重要度について,それが妥当なものであるか評緬する方法を提案す ることである。したがって、たとえば本論文では一対比較値に含まれる対数誤差の分 散が等しいとして $F_{\text{max}}$ 検定を行ったが,帰無仮説が否定された場合の対処方法につい ては論じていない。

 そこで,もし帰無仮説が否定された場合,どの一対比較を再検討するかを示唆する 方法としては,先の刀根の方法を適用することが考えられる。また我々は[3]で,意思 決定者が作成した一対比較表に矛盾が無いとしてよいかの判定に,官能検査の手法を 取り入れた。そこでは,いわゆる binary AHP の考え方を応用することができる[12]。 この視点から[13]や[14]で西澤が提案する方法,すなわち一巡三角形の個数を減らす ための一対比較を修正する方法が適用できる。実際このように,整合度が大きい場合 の対処法,一対比較爽の一巡三角形を解消するための方法など,一対比較を修正する 方法はいくつも提案されている。どの方法が良いかについてなどは,本研究の籠囲を 超えているので,ここではその方法の一部を紹介するにとどめる。

#### 10.注意を要する適用例

 この章では,本論文が提案する方法の利胴上の注意として,整合度の大きい一対比 較表について検討する。そして一対比較表に関する従来の整合度 C.I.や, [3]で提案し た一意性の検定などにより,一対比較行列を作成する段階で,十分な注意を払う必要 があることを確認する。実際の事例で確かめるために,矛盾する一対比較値の発見法 として紹介されている[10, p.121]の図 8.13 を利用する(表10.1)。

表 10.1

(A)意思決定者による一対比較表([10,p,121,図8.13]より転載)

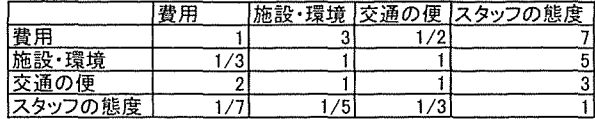

 $C.I.=0.1$ 

(B)(A)から幾何平均法で求めた重要度より算出される一対比較表

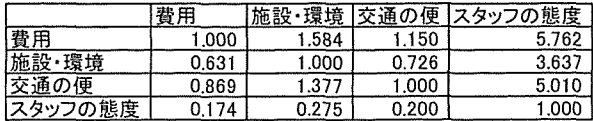

(C)(A)の成分を(B)の対応する成分で割ることで得られた表

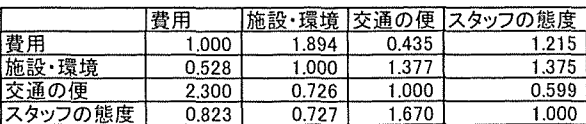

(O)(C)の成分を対数変換した表

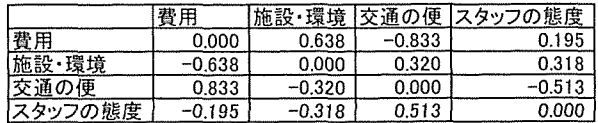

表 10.1 (D) の全成分の平均と分散を計算すると以下のようになる。

表 10.2

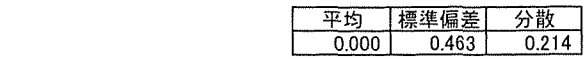

表 10.2 より to を求め、t 検定を行う:

$$
t_0 = \frac{0 - 0}{\sqrt{0.214 / 16}} = 0 \lt t(.0.05) = 2.131
$$
\n(10.1)

したがって、母平均が0であるという帰無仮説は否定されない。

次に、母分散の一様性の検定を行う。第5章で注意したように、項目数nが4以下 の揚合,2組ずつF検定を行う。分散について次表を得る。

表103

|      | 彎     |       |       | 施設・環境 交通の便 スタッフの態度 |
|------|-------|-------|-------|--------------------|
| 亚长   | 0.000 | 0.000 | 0.000 | 0.000              |
| 標準偏差 | 0.616 | 0.451 | 0.594 | 0.366              |
| 分散   | 0.380 | 0.204 | 0.353 | 0.134              |

 $s_{\text{max}} = 0.380$ ,  $s_{\text{min}} = 0.134 \pm 9$   $F_{\text{max}} = 0.073/0.033 = 2.212$  を得る。したがって,  $F_{\text{max}}$  $F_{max}(3,3;0.05)$ =9.28から、この場合の帰無仮説も棄却されない。ただし,[10,p.121]で は,この一対比較行列の整合度が悪いのは,分散が大きいことに起因しているとして いる。ここではこれを検出できていない。このことから,本論文で提案する方法は, たとえば一対比較表の整合度に関する問題を検出するものでなく,これらの問題を含 まない揚合に幾何平均法で得られた結果の妥当性を示すものとして利用されるべきも のであることがわかる。ちなみにこの表の全成分の分散は s2=0.214であり、これは 表 5.1 に対応する分散 $(s^2 = 0.041)$ と比較するとかなり大きい。

最後に,正規分布への適合度検定を行う。まず度数分布表を作成する。

表10.4

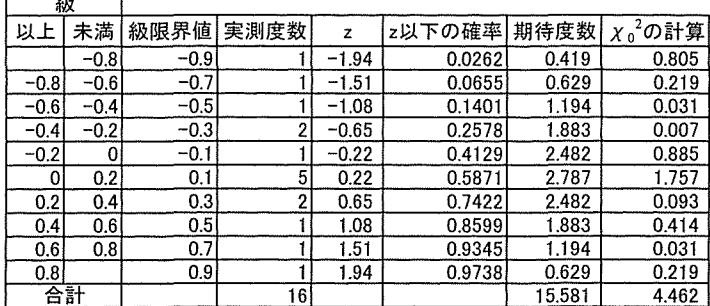

これより、x2検定を行うと次のようになる:

 $\chi_0^2 = 4.462 \leq \chi^2(7.0.05) = 14.07$  (10.2)

したがって,正規分布にあてはまるという帰無仮説は否定されない。

 以上によると,本論文で提案する方法だけに頼ると,幾何平均法により重要度から される一対比較値は妥当なものであるといえてしまう。したがって,意思決定者によ る一対比較表の整合度をあらかじめ調整しておくことが必要である。これを怠り,本 論文で提案する方法に頼った結果だけで評価してしまうと,かえって信頼性の低い結 果を得てしまうことになる。この意味で,利用方法には十分注意が必要である。

11. おわりに

 本論文を執筆するにあたり,第8章で提案した(方法8-2)を利用したAHPの計算を 自動的に行うためのソフトウェアを作成した。このようにAHPの尺度を連続量とする 方法を取り入れ,従来の離散墨である尺度によるAHPとどの程度違うのかを明らかに することは今後の課題としたい。

 また意思決定者により作成された一対比較表の一対比較値と,これより幾何平均法 で求められる重要度から得られる一対比較表の対応する一対比較値との比を考えると き,どのくらいの差が生じるかについて,あるいは差が生じないかについて数学的な 証明は得られていない。たとえば[4]や[15]では、ガウス・マルコフの定理により,幾 何平均法により求められる値は最良不偏推定値であるとの説明がある。これの厳密な 証明が求められる。これが証明されれば,本論文で提案する仮説検定とはまた別に, 何らかの指標が期待できる。これも今後の課題である。

謝辞 実務統計の立場より,たくさんの有益な助言をいただいた諏訪東京理科大学 奥 原正夫准教授、本原稿を詳細にチェックしていただき、たくさんの有益な助言をいた だいた東京理科大学経営学部野澤昌弘博士に,この場を借りて厚く感謝申し上げる。

#### 参考文献

- [1] T.L.Saaty: The Analytic Hierarchy Process, MacGraw-Hill, 1980.
- [2]高橋磐郎:AHPからANPへの諸問題1,日本オペレーションズ・リサーチ学会誌,VbL43,  $37-40, 1998.$
- [3] 飯田洋市: AHP における一対比較法に関する一考察一官能検査における一対比の利用-, 信州大学人文社会科学研究,創刊号,18-36,2007.
- [4] 高橋磐郎:AHP から ANP への諸問題Ⅱ,日本オペレーションズ・リサーチ学会誌, Vol.43,  $100 - 104$ , 1998.
- [5] 森口繁一:日科技連数値表委員会(代表:久米均)編,新編日科技連数値表,日科技連 出版会,1990,
- [6] 高橋磐郎: AHP から ANP へ, AHP の理論と実際, 11-46, 日科技連出版社, 2000.
- [7] 関谷和之: AHP と固有値の問題, 木下栄蔵編, AHP の理論と実際, pp.161-182, 日科技 連出版社,2000.
- [8]木下栄蔵,田地宏一編著:行政経営のための意思決定法,ぎょうせい,2005,
- [9] 刀根薰、真鍋龍太郎編: AHP 事例集, 日科技連出版社, 1990.
- [10] 萩原栄一郎, 中島信之: Excel で学ぶ AHP 入門, オーム社, 2006.
- [1月刀根薫=ゲーム感覚意思決定法,日科狡連出版社,1986.
- [12] LTakahashi: AHP applied to binary and ternary comparisons, Journal of Operations Research Society of Japan, Vol.33, No.3,  $199 - 206$ , 1990.
- [13] 西澤一友, 高野伸栄: 第5章整合性とファジィ性, 木下栄蔵編: AHP の理論と実際, 日 科技連出版社,2000.
- [14] K.Nishizawa: A Consistency Improving Method in Binary AHP, Journal of Operations Research Society of Japan, Vol.38, No.1, 21-33, 1995.
- [15〕後藤正幸:階層型意思決定モデル(AHP)と統計学的考察,武蔵工業大学環境情報学部紀 要, Vbl.5, 77-88, 2004.

(諏訪東京理科大学 経営情報学部 准教授 信州大学 全学教育機構 非常勤講師) 2008年2月11日 採録決定